# **Toolbox Binder ICT.1**

#### *TIME*

40 minutes

#### *OVERVIEW*

Students assemble a single Toolbox Binder for their collaborative group. It contains all the information and communication technology (ICT) resources they need for ongoing support in their learning. Students apply the skills they acquired in OLE.1: Personal Binder Reminder to manage their group's Toolbox Binder. They also complete BLM ICT.1#3: Survey of Information and Communication Technology (ICT) Skills to self-assess the level of their ICT skills.

#### *LEARNING OUTCOMES*

Through this learning experience (LE), students will achieve specific learning outcomes (SLOs) in various subject areas. Consider the intent of this LE and your choice of instructional and assessment strategies to determine which SLOs students may achieve, in addition to those identified.

#### **English Language Arts**

Consider the intent of this LE and your choice of instructional and assessment strategies to determine which SLOs students may achieve, in addition to those identified below:

- 1.2.3 *Combine Ideas* Search for ways to reorganize ideas and information to extend understanding.
- 3.1.4 *Create and Follow a Plan* Create and follow a plan to collect and record information within a pre-established time frame.
- 3.3.1 *Organize Information*  Organize information and ideas using a variety of strategies and techniques [such as comparing and contrasting, classifying and sorting according to subtopics, sequences, order of priority or importance...].

## *ICT LITERACY SKILLS AND COMPETENCIES*

Consider the intent of this LE and your choice of instructional and assessment strategies to determine which skills and competencies students may achieve, in addition to those identified below:

- basic operating skills
- concept mapping
- ethical use of technologies
- word processing

#### *SUGGESTED LEARNING RESOURCES*  **Software**

- word processing
- concept mapping
- spreadsheet

#### **Print**

• Appendix C: Index of Teaching and Learning Strategies and Tools

#### **BLMs**

• BLM ICT.1#1: Overview of Introductory Information and Communication Technology (ICT) Learning Experiences

- BLM ICT.1#3: Survey of Information and Communication Technology (ICT) Skills
- BLM ICT.1#4: How Was Our Group Work?
- BLM ICT.1#5: Group Work Reflection

#### **Materials**

- three-ring binder
- dividers
- lined loose-leaf paper and white paper

## *SUGGESTIONS FOR INSTRUCTION*

- **Note:**
	- The Toolbox Binder that students will assemble is similar to the Personal OLE Binder they have already set up (see OLE.1: Personal Binder Reminder); however, each collaborative group prepares only one Toolbox Binder.
	- $-$  Teach this ICT at the same time as ICT.4: Looks Like This so that students can use graphics skills to enhance their Toolbox Binder.

### **Preparation and Set-up**

• Ask students to complete BLM ICT.1#3: Survey of Information and Communication Technology (ICT) Skills to assess the level of ICT skills of students in the classroom. This information will be helpful in planning which ICT learning experiences students will need to complete.

### **Activating Strategies**

- Students complete BLM ICT.1#3: Survey of Information and Communication Technology (ICT) Skills. This helps them to think about the ICT skills they already have and to set goals for improving those skills. It also helps them in their brainstorming of ICT categories.
- Explain that the purpose of the Toolbox Binder is to create one binder for each collaborative group so that students can refer to it for assistance as they use ICTs in class.
- Students brainstorm categories of ICT tools and support material to be included in the Toolbox Binder (e.g., email, spreadsheet, Internet). Add other categories that should be included. Give each group a copy of BLM ICT.1#1: Overview of Introductory Information and Communication Technology (ICT) Learning Experiences. Students read the BLM and ask pertinent questions.

## **Acquiring Strategies**

- In collaborative groups, students assign various responsibilities for creating the Toolbox Binder. For example, individual students
	- jot down ideas for the titles of divider pages for each section
		- (These pages will be created on the computer with graphics software in ICT.4: Looks Like This.)
	- create a table of contents

(The list of contents can be created electronically using word-processing software or the Outline tool of concept-mapping software.)

— assemble the binder

Depending on the size of the group, some students may have more than one section to look after.

• Throughout the school year, the student responsible for an ICT section takes notes pertaining to that section and updates the Toolbox Binder accordingly, filling out BLM

ICT.1#2: Toolbox Binder Checklist in the process. Team members are responsible for bringing up points of interest that need to be included in each section of the binder. Some of these tips may come from other teams in the form of email through established distribution lists (see ICT.3: Riddle This).

#### **Applying Strategies**

• Students update their group's Toolbox Binder as they discover pertinent information on ICTs or as they complete a related task.

#### **Variation/Extension**

• When students have completed ICT.12: Chart This, they may use spreadsheet software to create a list of topics included in each section of the Toolbox Binder. The spreadsheet will allow them to alphabetize their list, thus creating an index. This skill will be helpful when creating an Electronic Collection (see OLE.10: Electronic Collection).

#### *SUGGESTIONS FOR ASSESSMENT*

- Observe students' interactions in their collaborative groups.
- Periodically review students' BLM ICT.1#2: Toolbox Binder Checklist and write comments in the space provided.
- Students use BLM ICT.1#4: How Was Our Group Work? to assess their work as a group.
- Students self-assess their work within the group, using BLM ICT.1#5: Group Work Reflection.

#### *CONNECTION TO* **INVENTIONS, INNOVATIONS, AND DISCOVERIES**

• Students use the Toolbox Binder as a reference tool throughout the *Inventions, Innovations, and Discoveries* interdisciplinary unit and the whole school year.

## **BLM ICT.1#1: Overview of Introductory Information and Communication Technology (ICT) Learning Experiences**

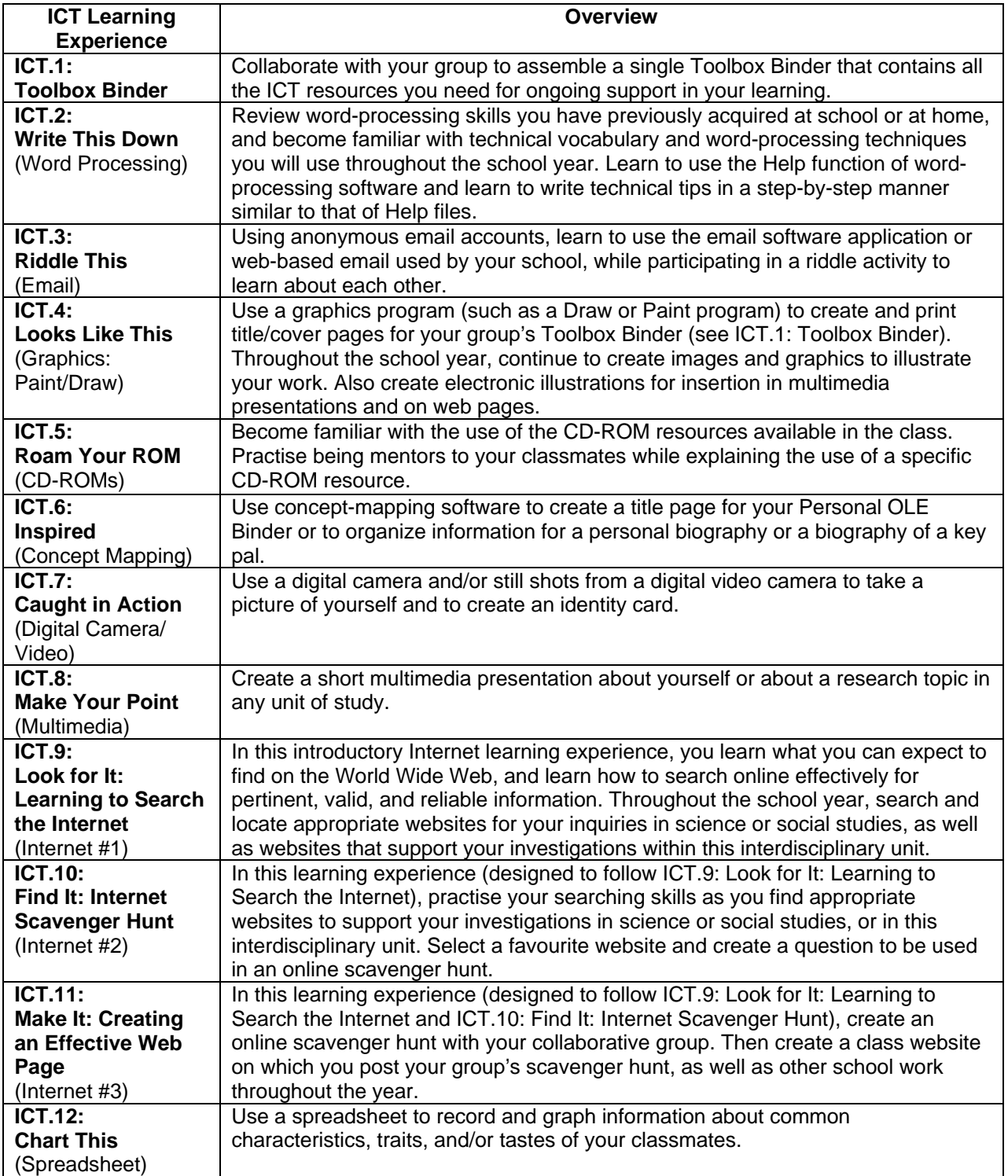

## **BLM ICT.1#2: Toolbox Binder Checklist**

 $\mathcal{L}^{\text{max}}$ 

Collaborative Group Members

Section Title (e.g., Illustrate This)

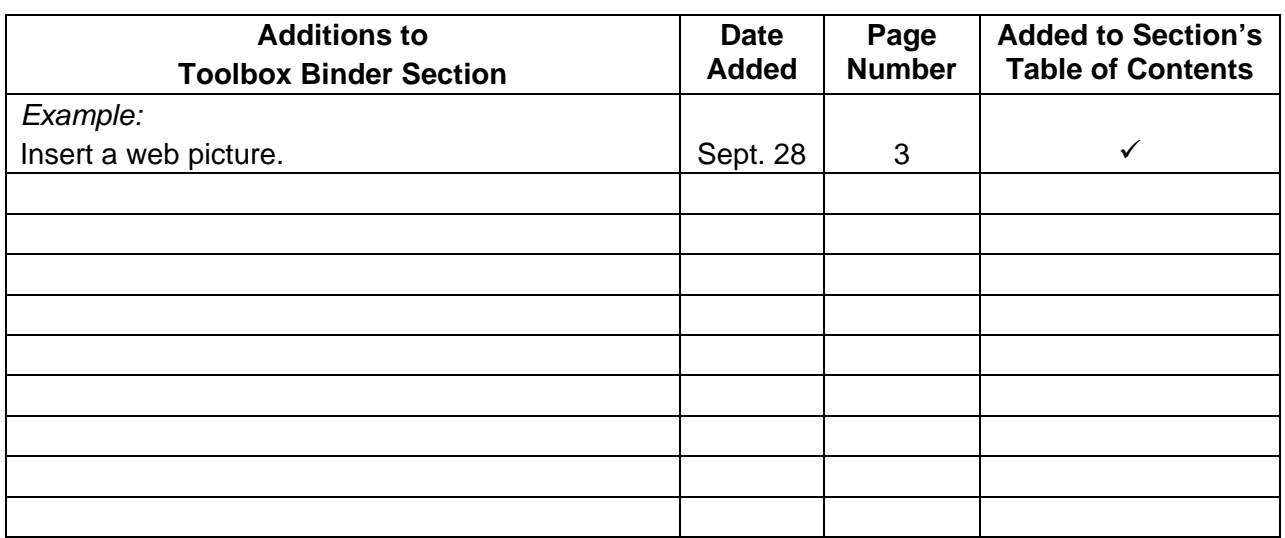

Each time you make an addition to a section of the Toolbox Binder, ask for teacher comments.

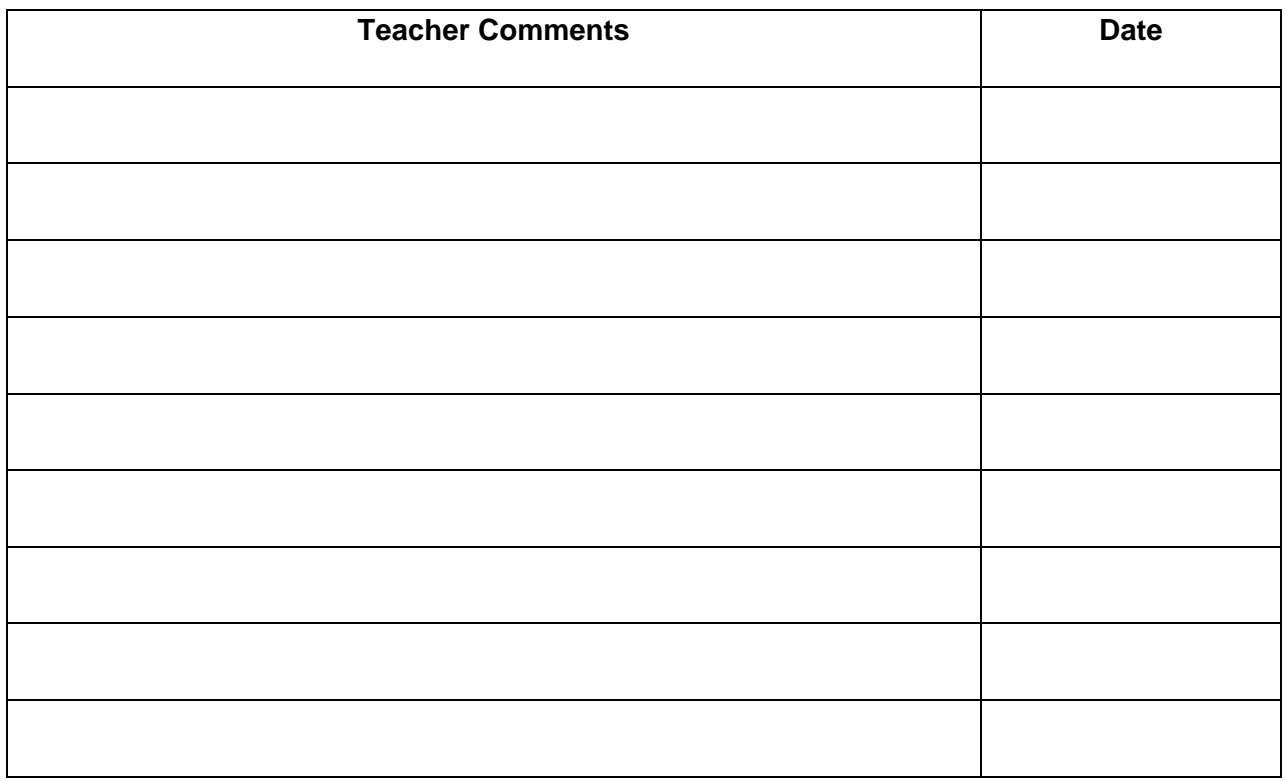

# **BLM ICT.1#3: Survey of Information and Communication Technology (ICT) Skills**

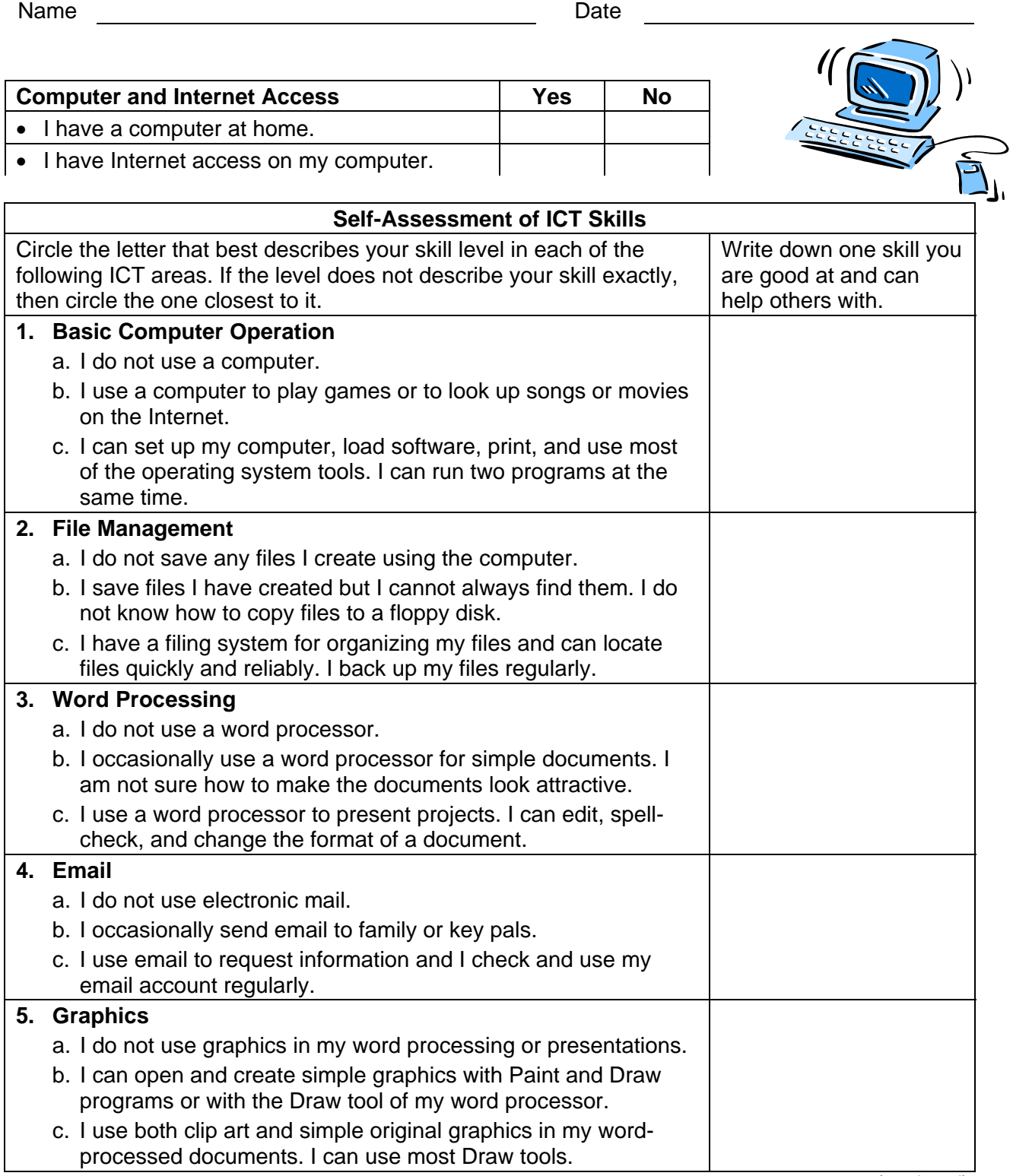

*(continued)* 

b. I am able to to transfer a

I am able to

a. I do not use

**8. Multimedia** 

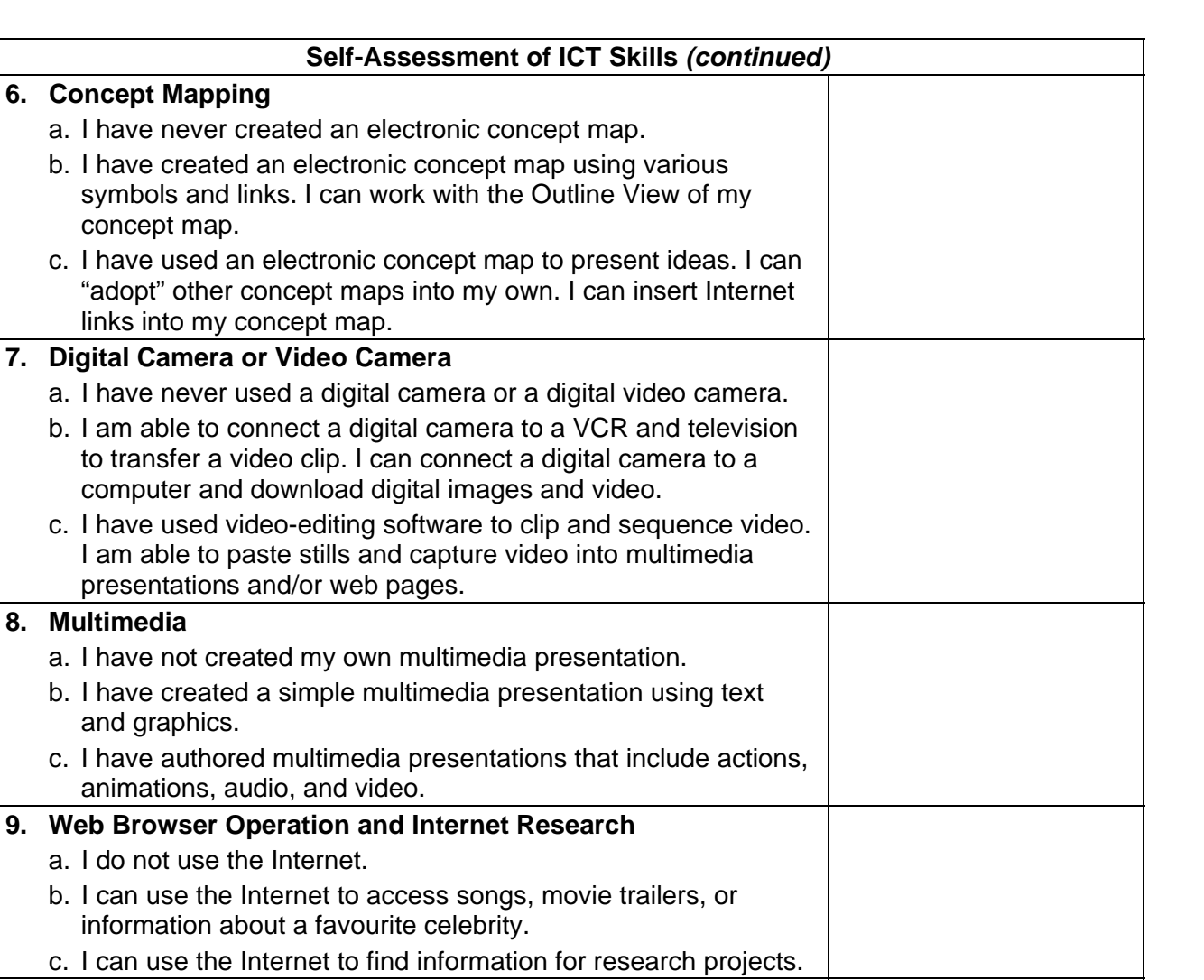

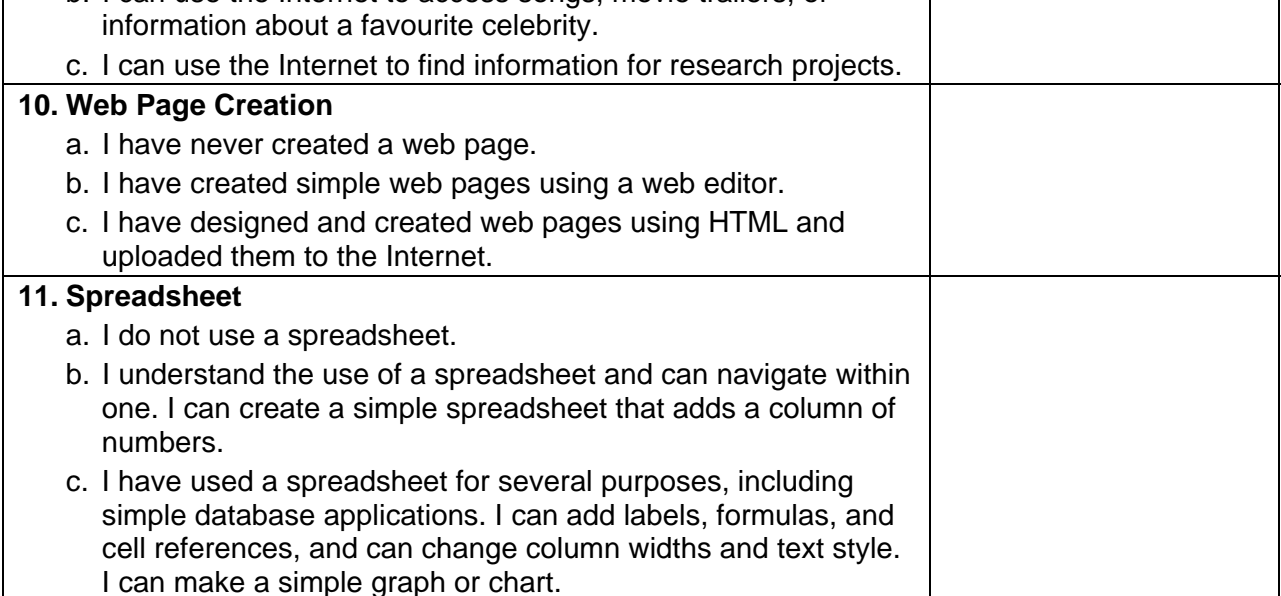

## **BLM ICT.1#4: How Was Our Group Work?**

Name Date

Group Members

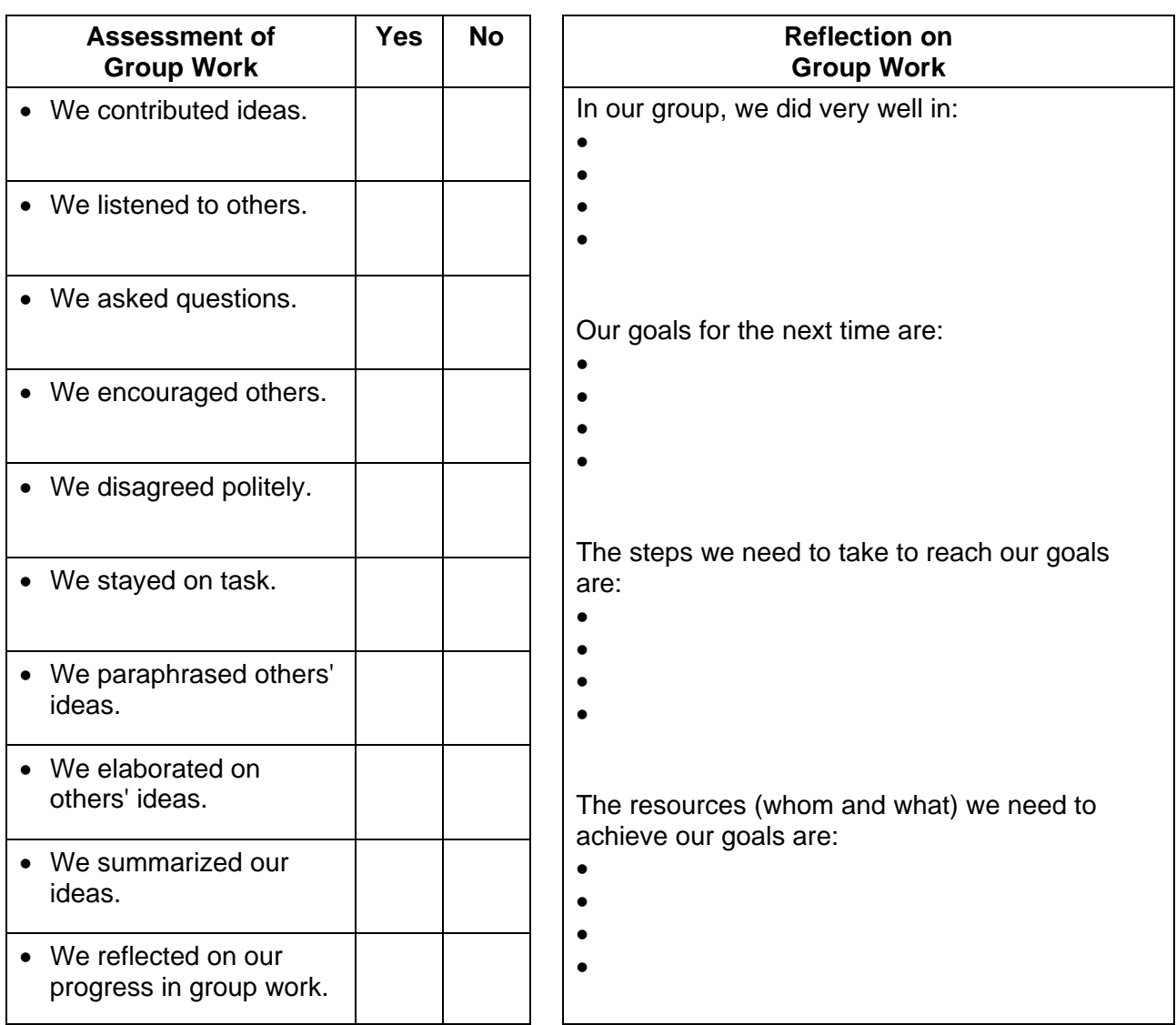

**How Was Our Group Work?** Adapted from *Grades 5 to 8 English Language Arts: A Foundation for Implementation*  (Manitoba Education and Training BLM-39).

## **BLM ICT.1#5: Group Work Reflection**

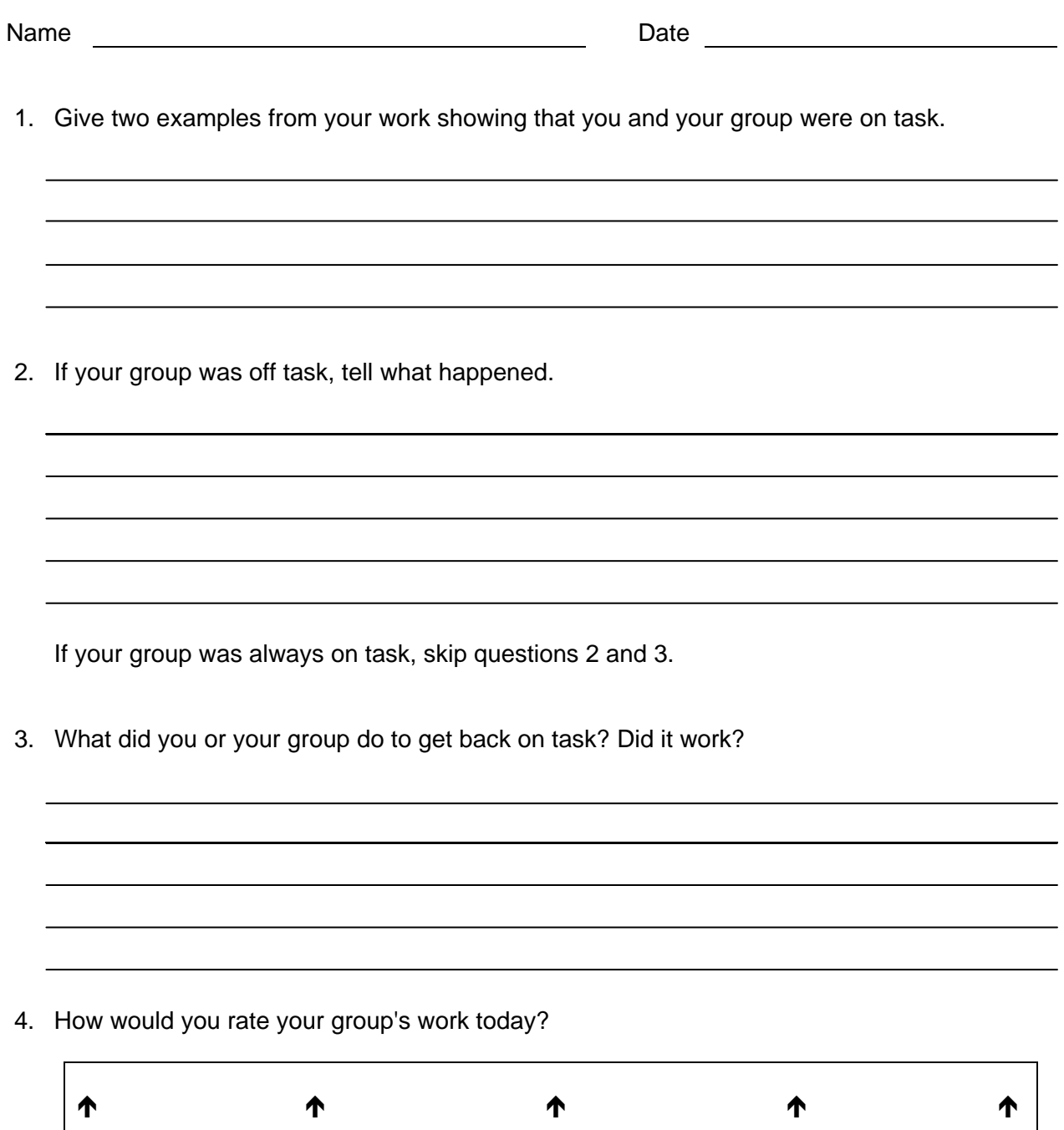

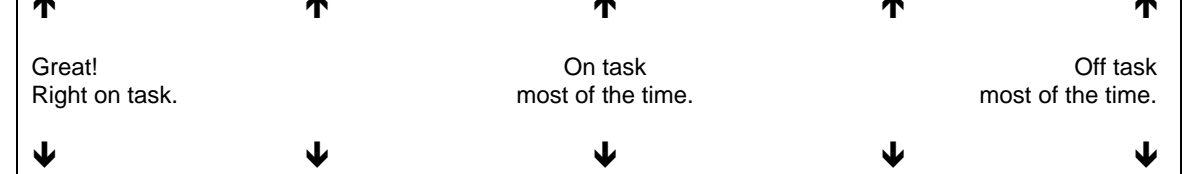

**Group Work Reflection:** Adapted from *Grades 5 to 8 English Language Arts: A Foundation for Implementation*  (Manitoba Education and Training BLM-40).